Понятие смены скорости - Ось. Модели расширения и сужения.

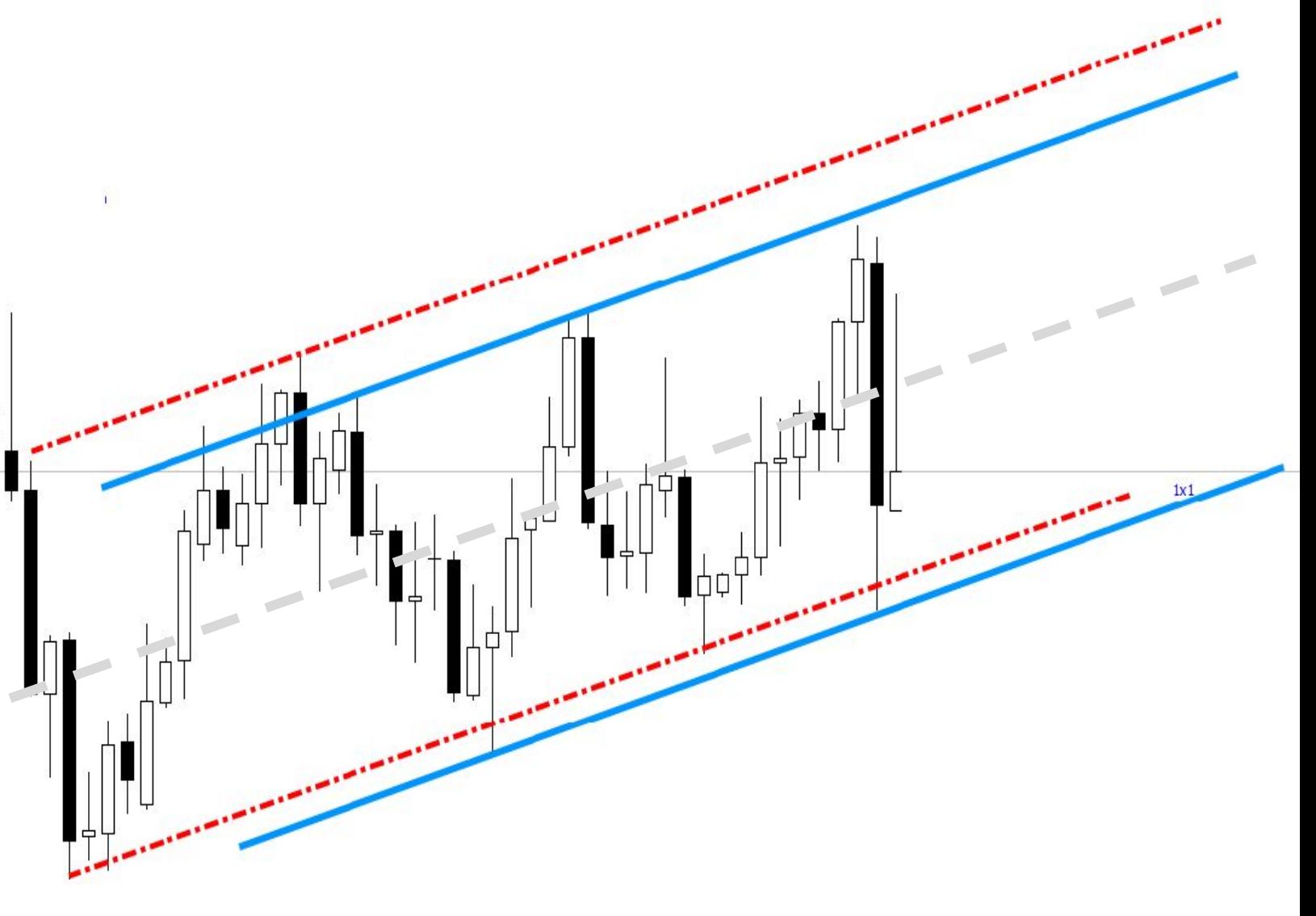

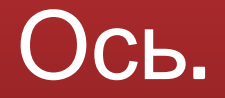

## Ось цены

### Что такое – Ось.

Ось – Это средняя тренда, которую цена условно обвивает.

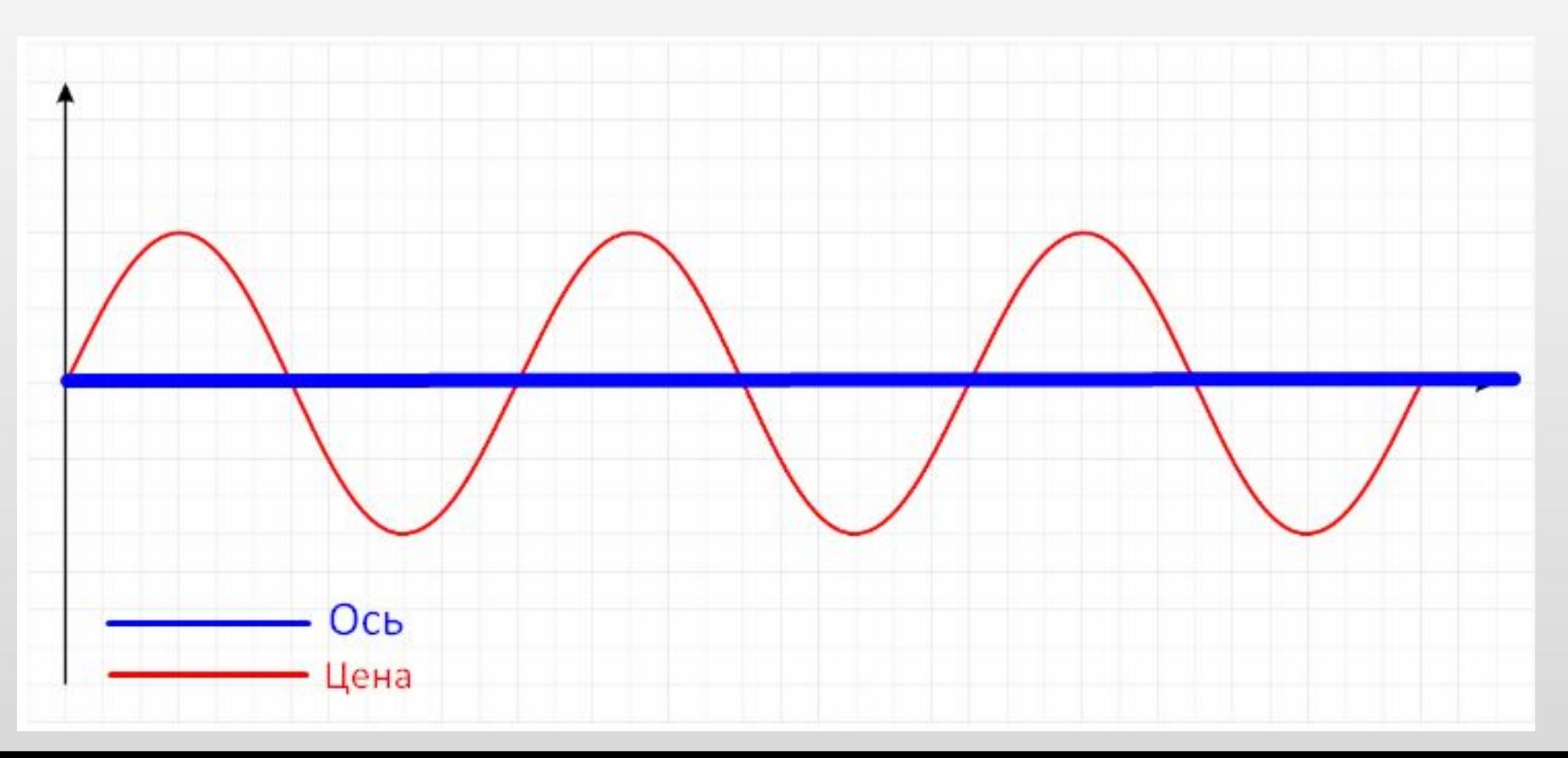

### Ось на графике.

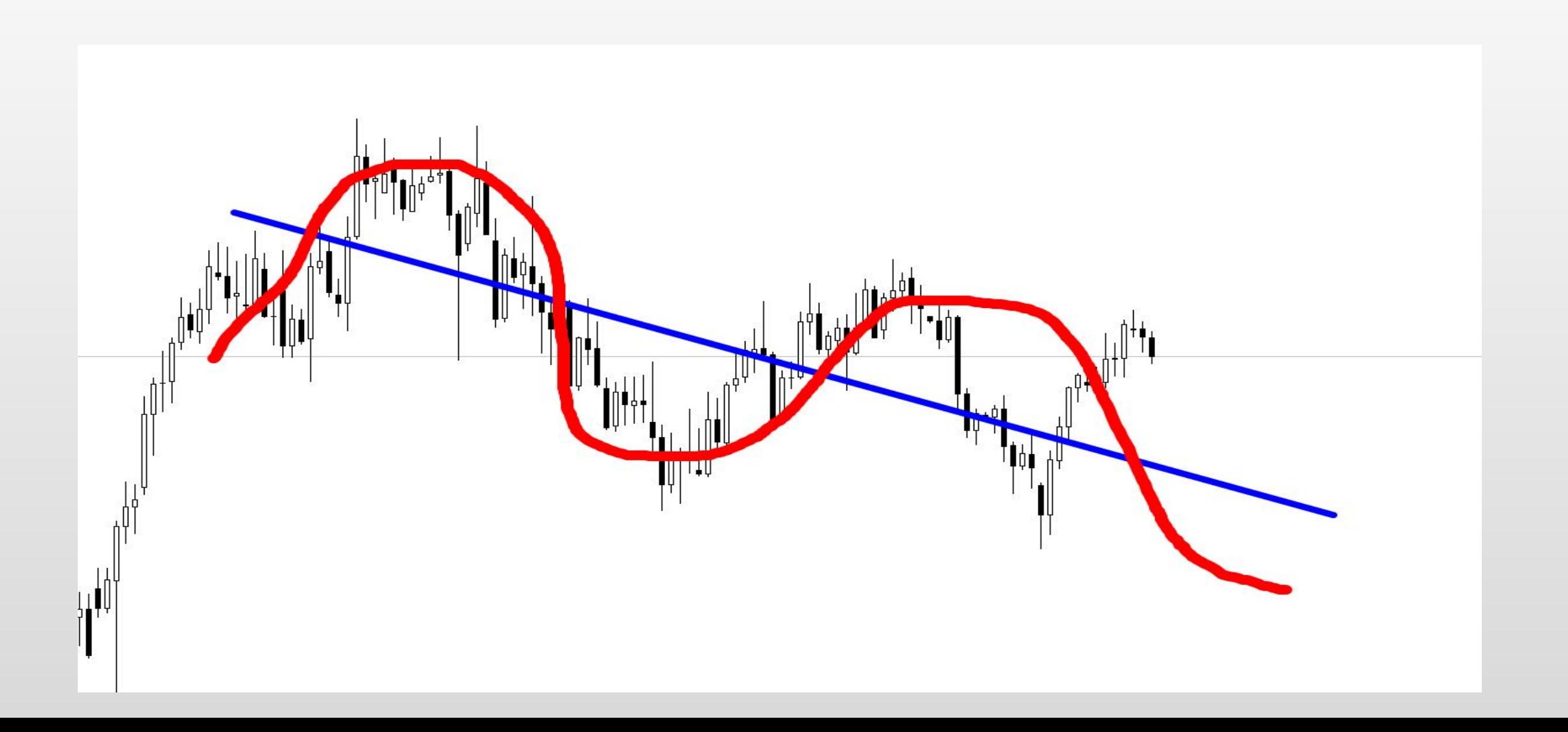

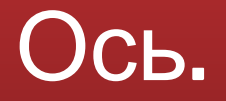

Именно своевременное определение Оси спасет Вас от необдуманных действий и именно ось будет говорить Вам какие углы наносить в данный момент!!!

В большинстве случаем благодаря оси можно вовремя определить замедление скорости цены.

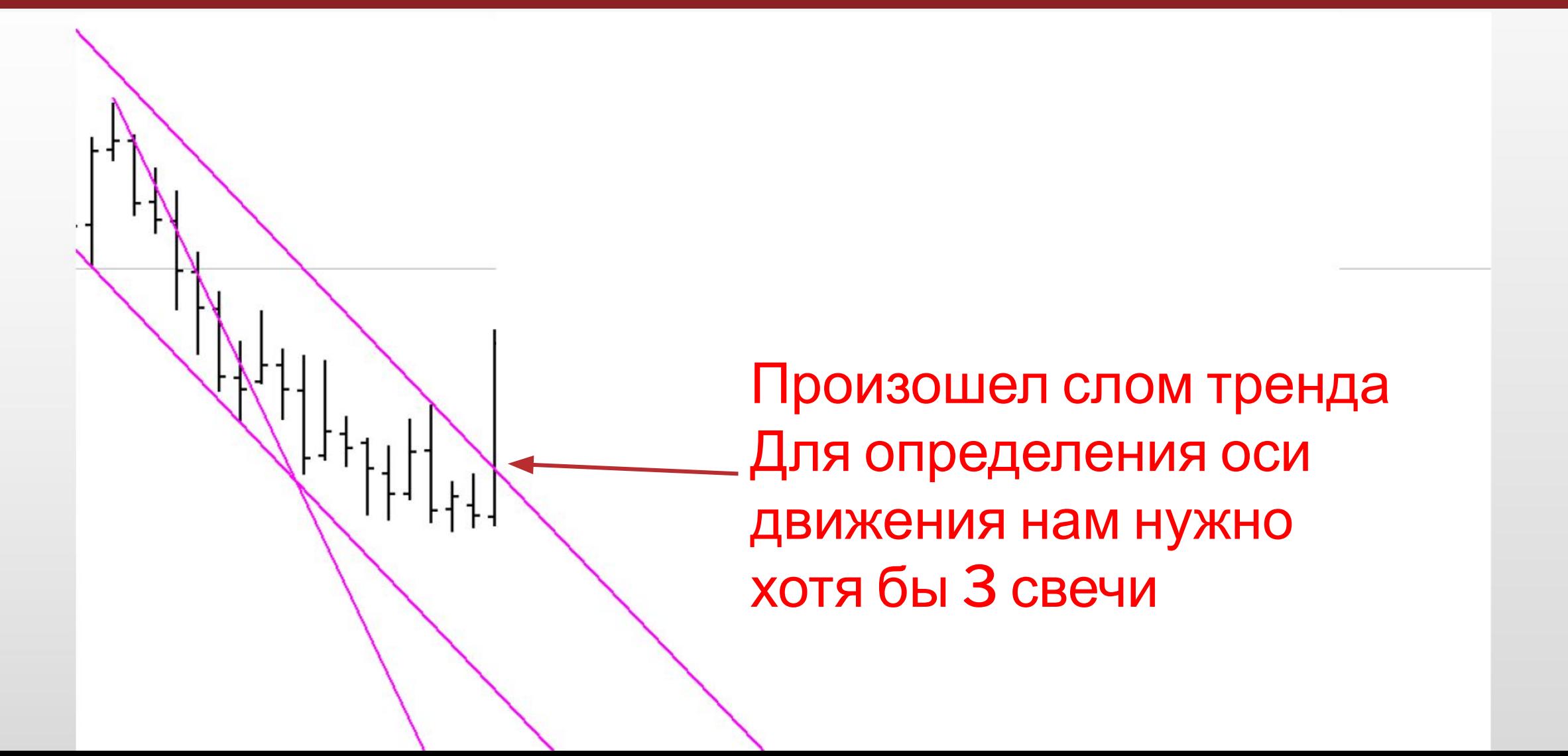

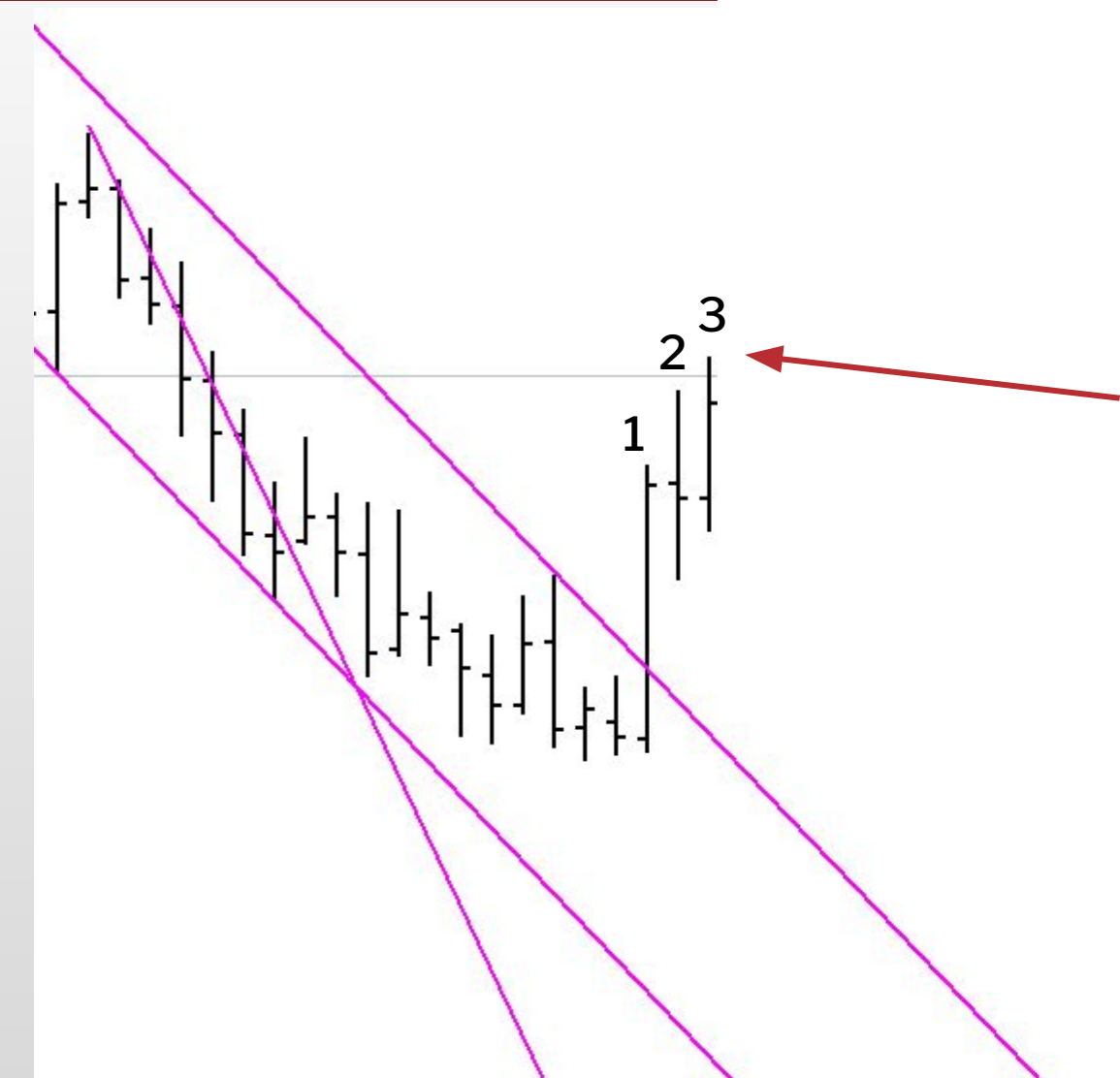

Теперь у нас есть 3 сформированных свечи Для определения оси данного движения

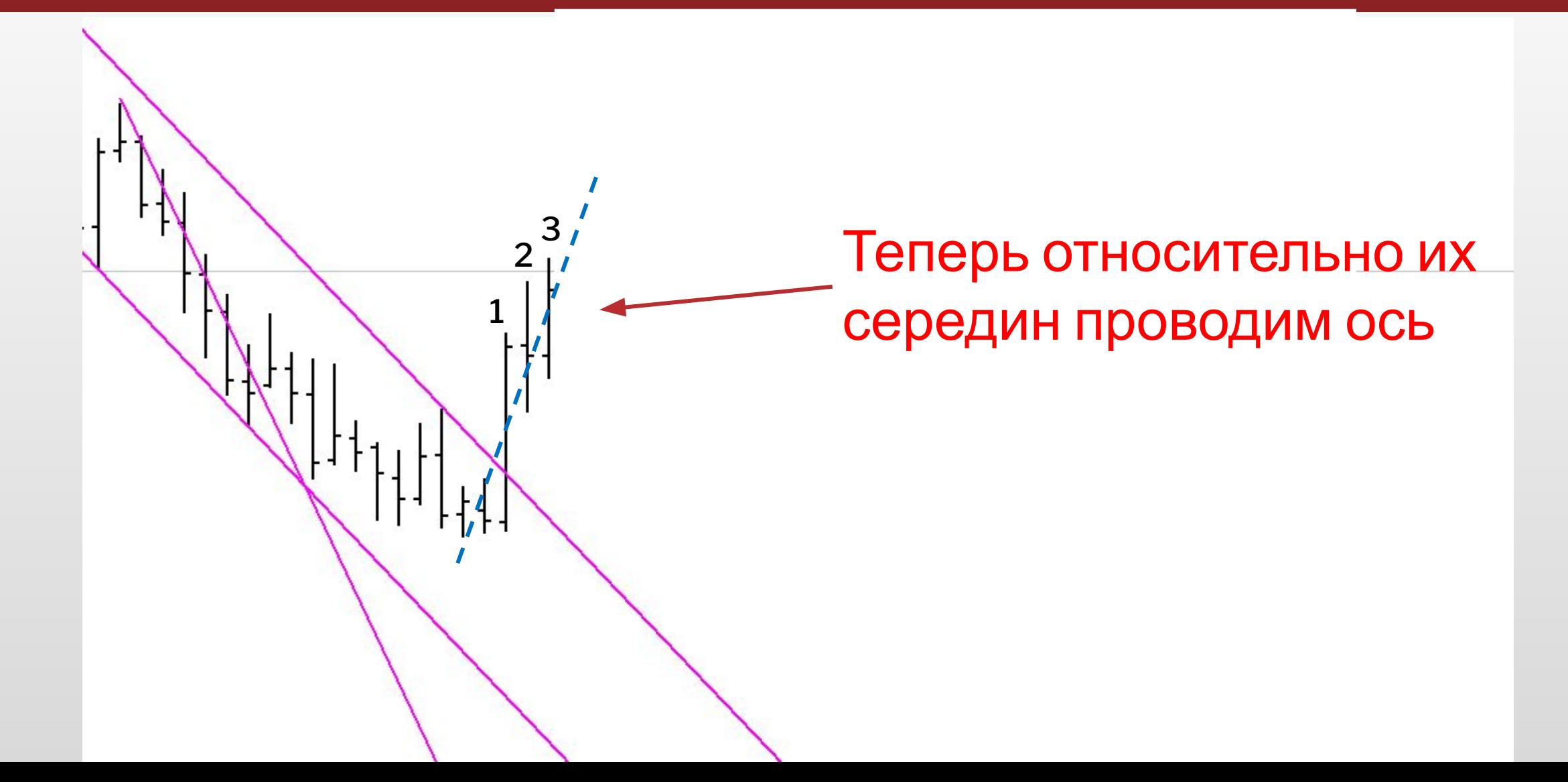

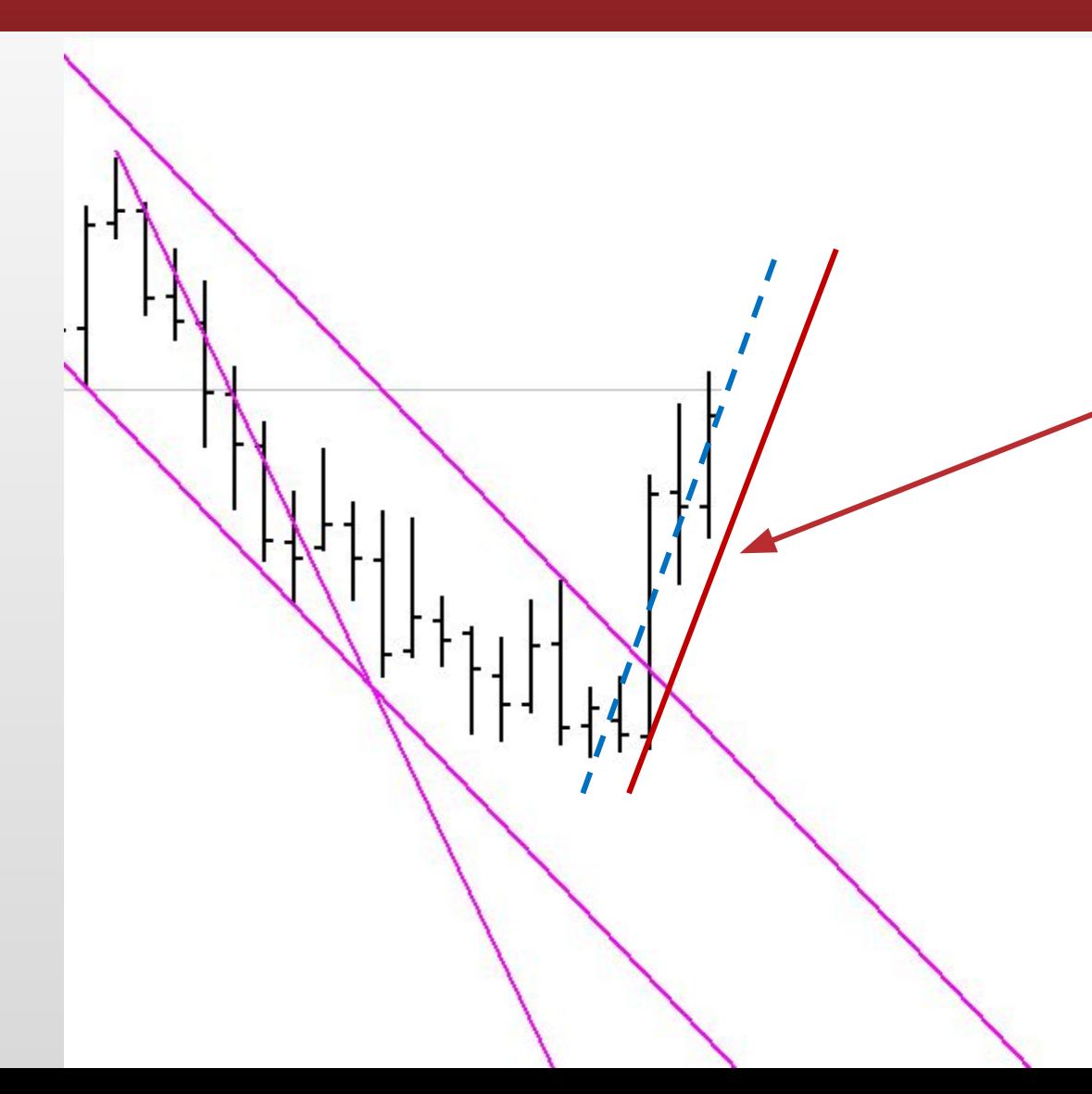

Теперь под данную ось подбираем угол. Важно! Угол может отличаться по наклону от оси поэтому подбираем максимально подходящий угол , который не пересекает цену. Подставляем найденный угол как держащий.

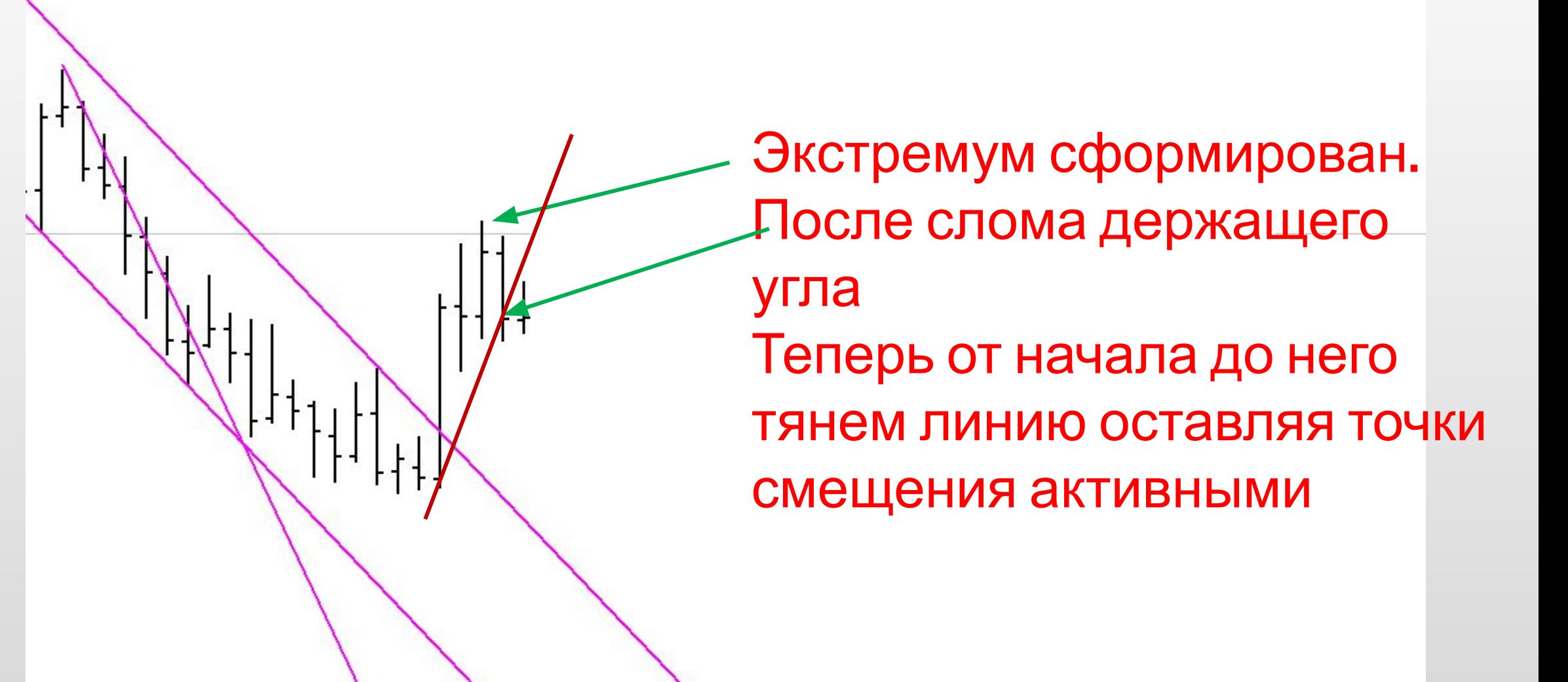

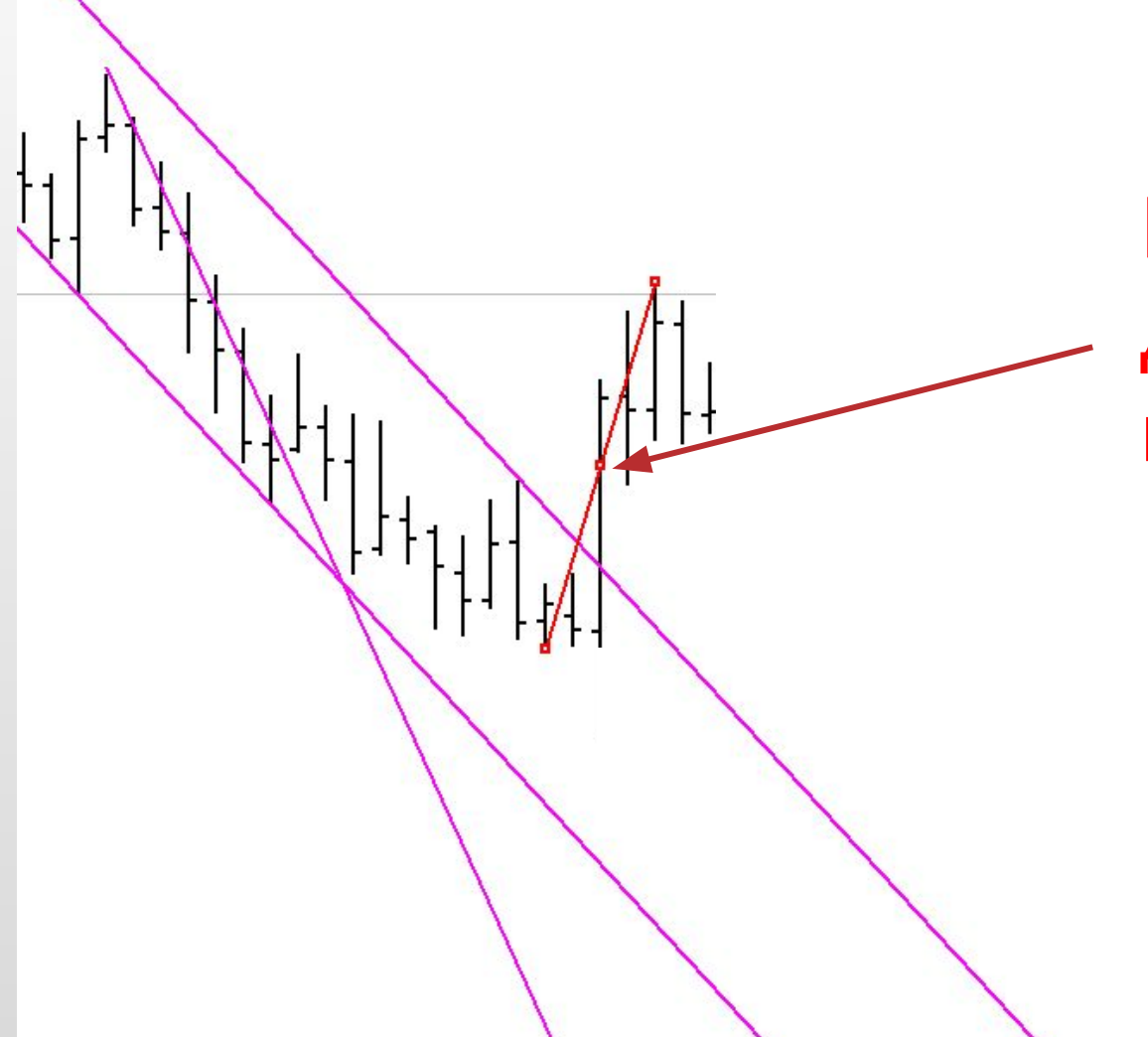

Нам нужна средняя точка. Далее ждем формирования нижнего экстремума

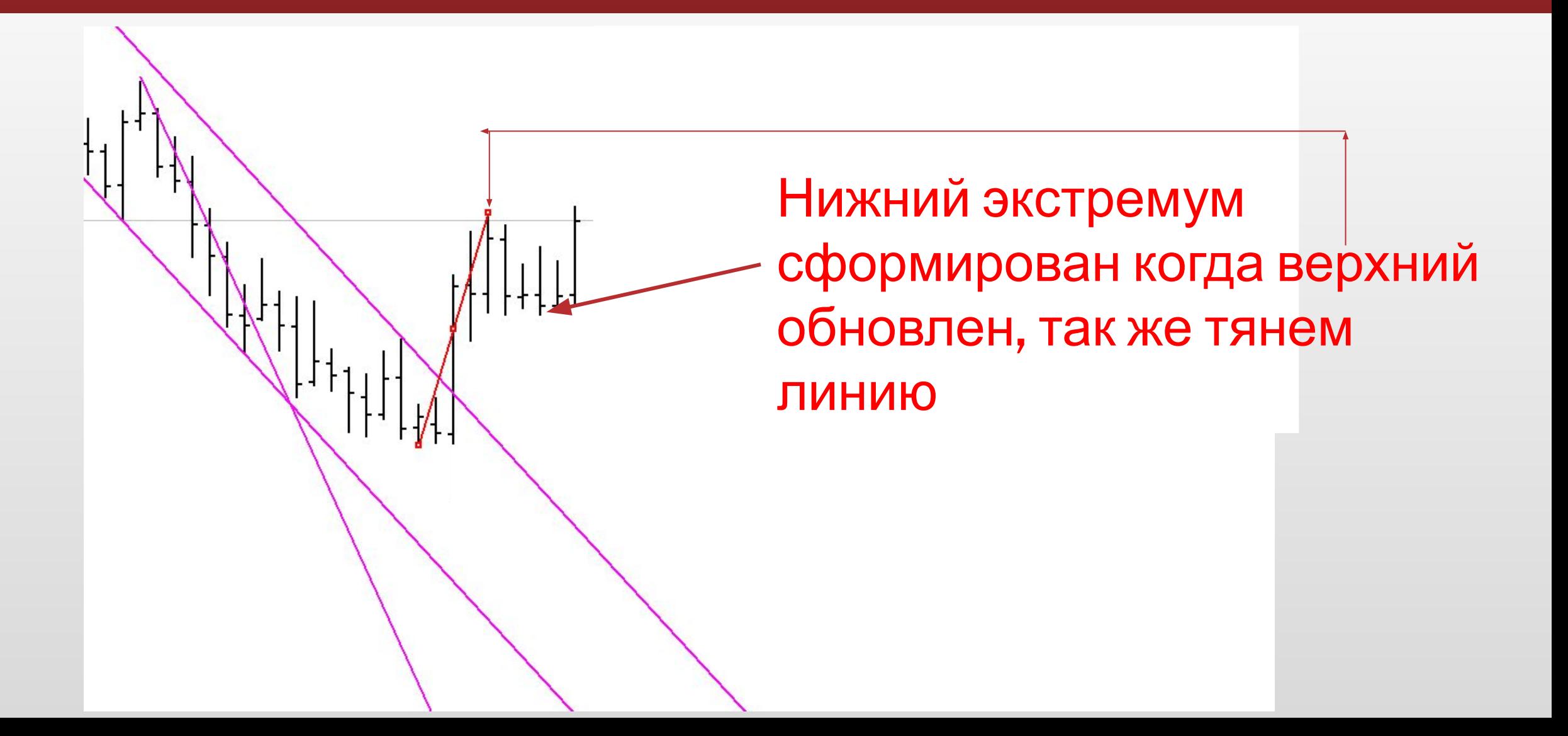

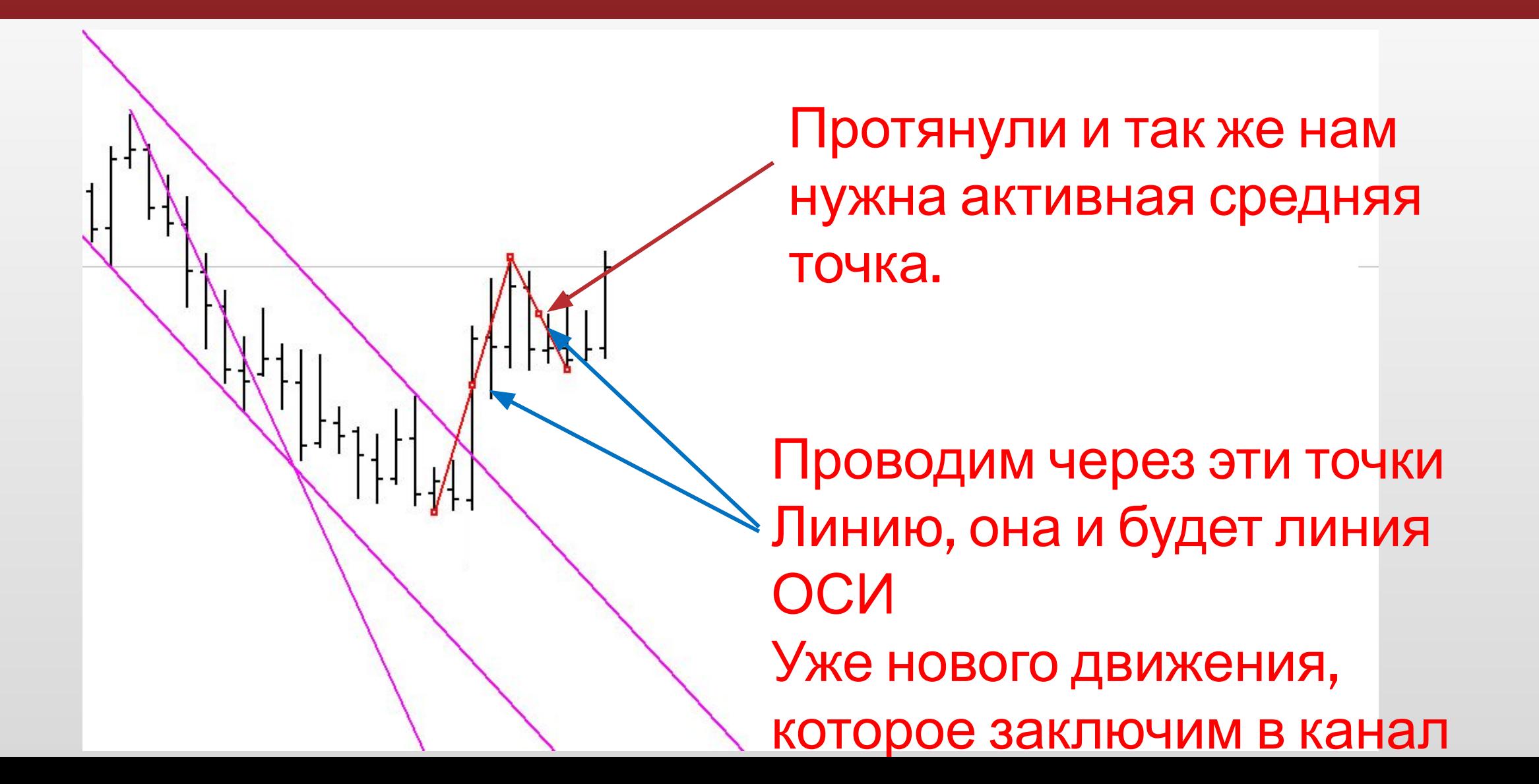

Вот мы получили нашу ось. Теперь подбираем углы которые максимально близки по скорости к оси и делаем канал.

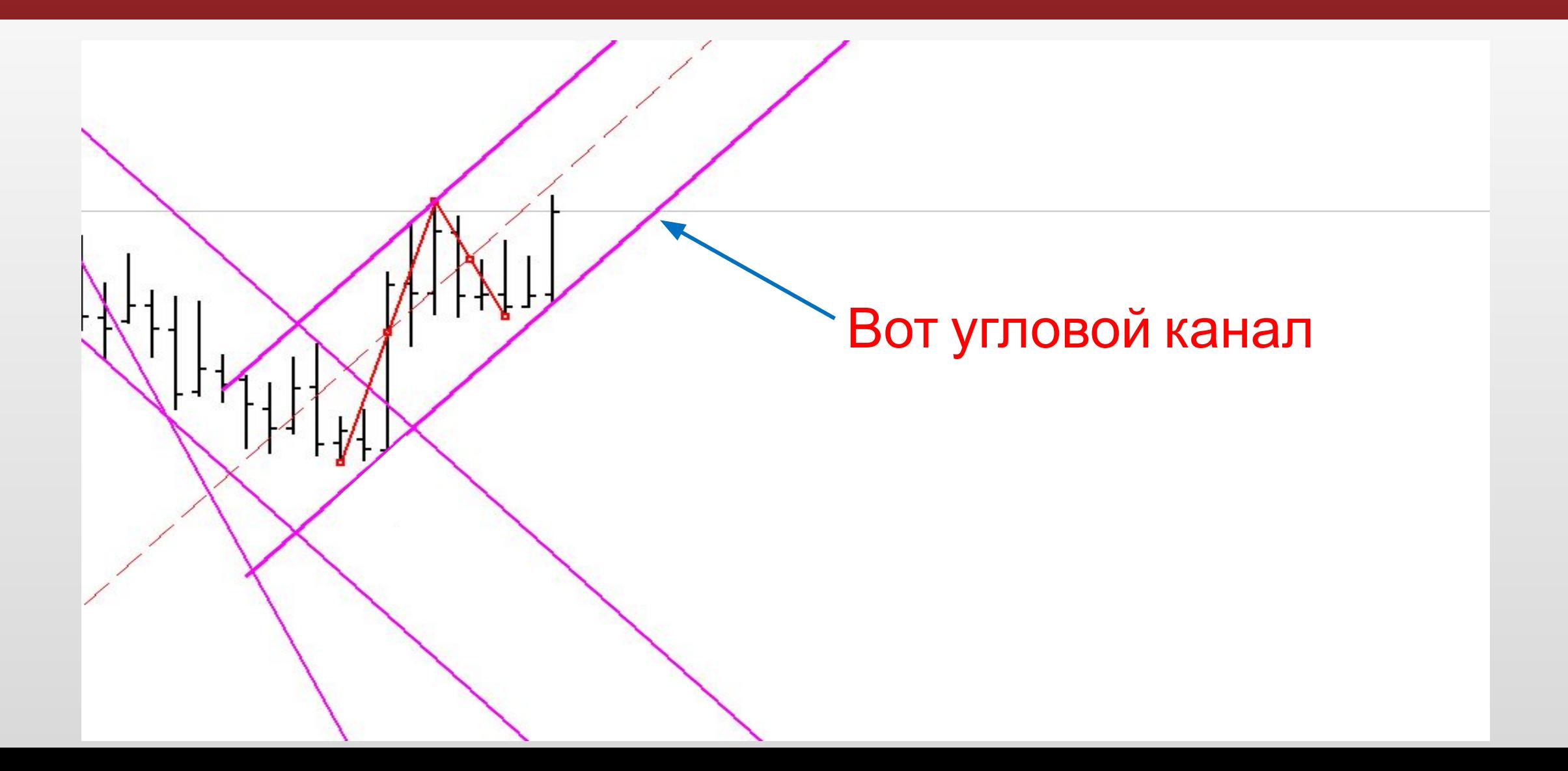

### Хорошую службу в определении переломов могут сослужить свинги. Закрепление за углом и формирование свинга это гарантия сформированного экстремума!!!

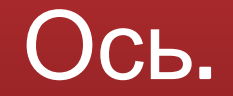

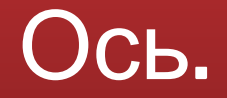

# Модель расширения сужения

### Модель расширения

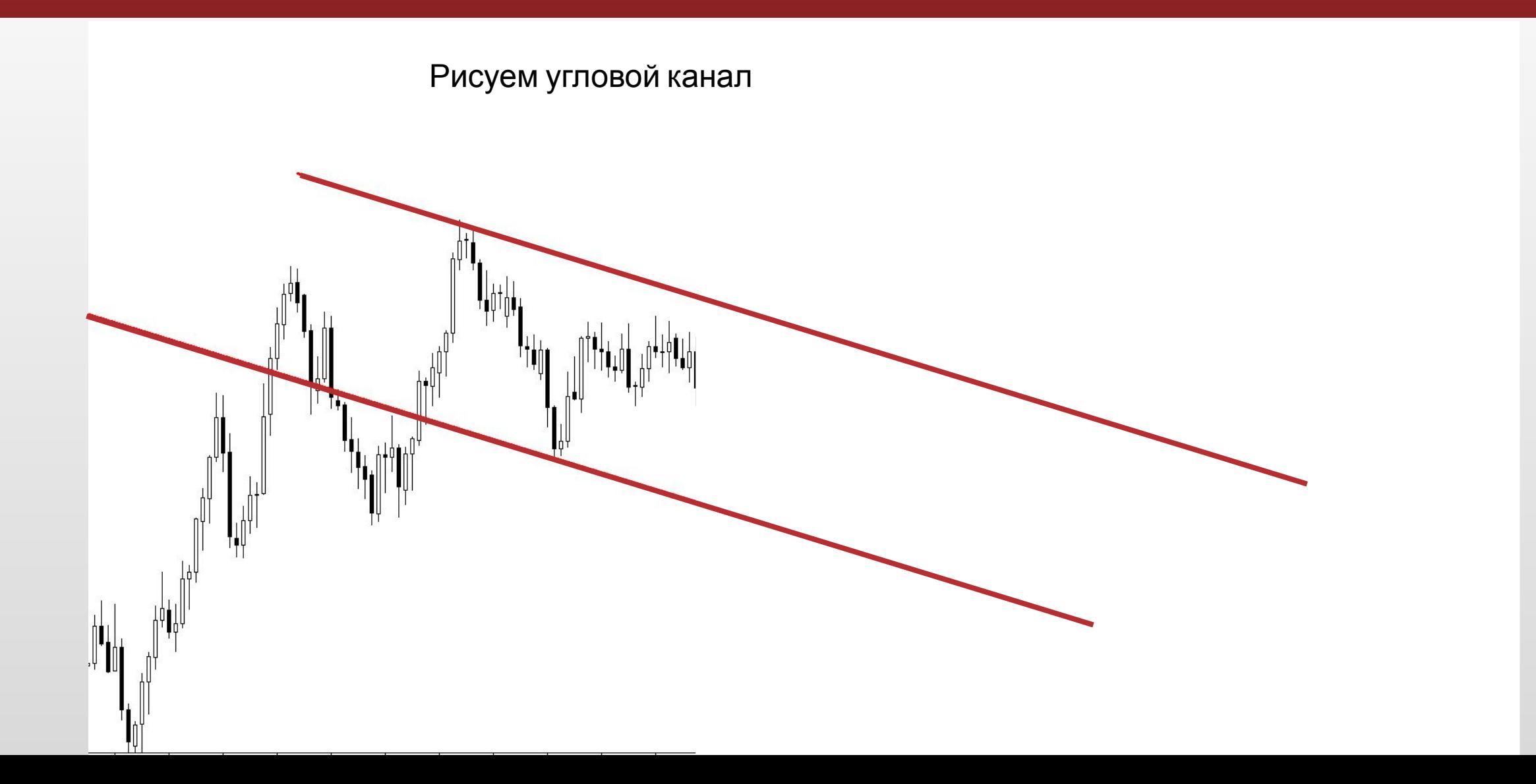

### Модель расширения

Цена вышла за канал и вернулась обратно. Это ложный пробой. Можно рисовать расширение

Важное замечание: Расширение нужно отрисовывать когда есть ложный пробой и никак иначе.

### Модель расширения

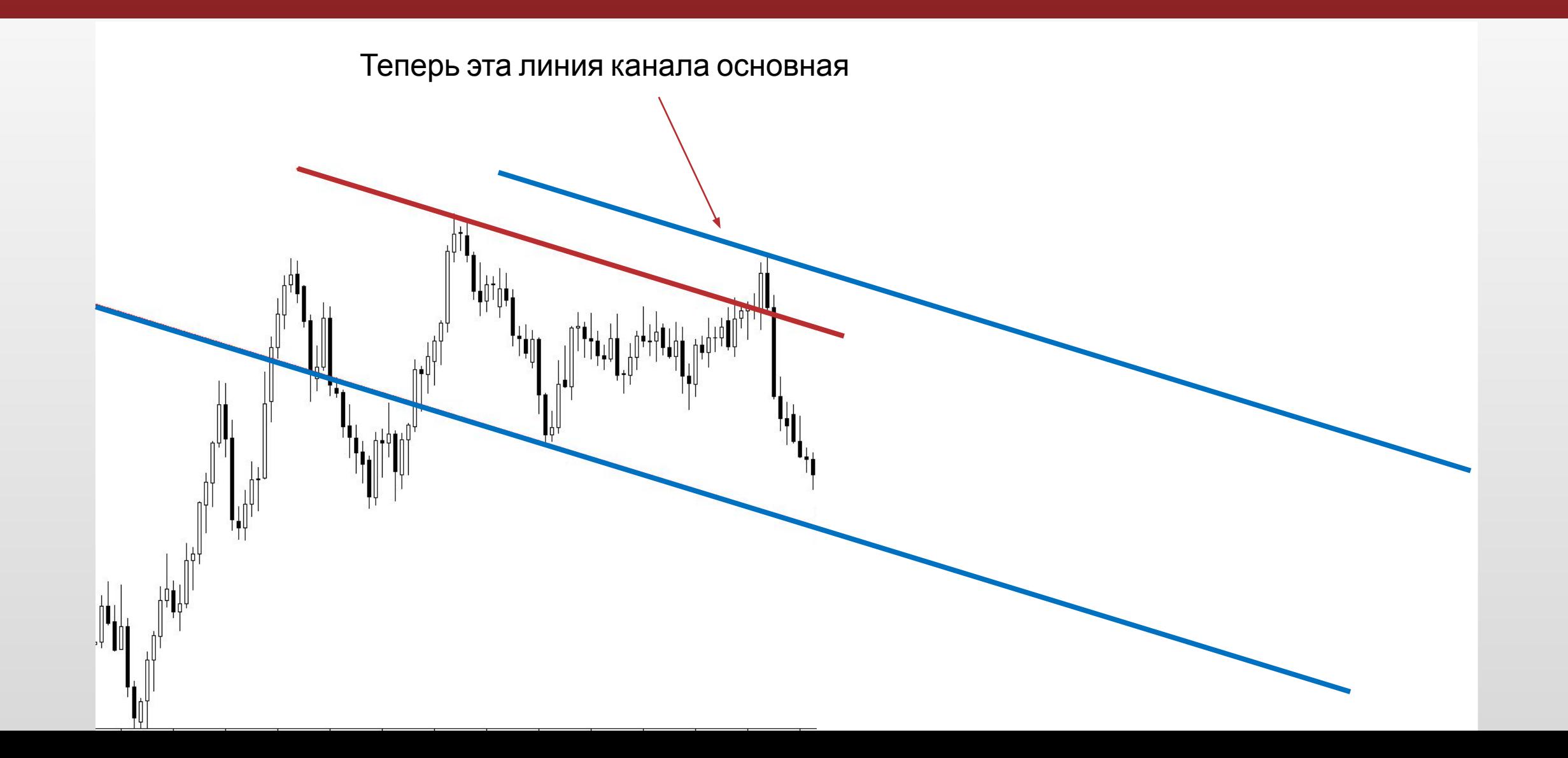

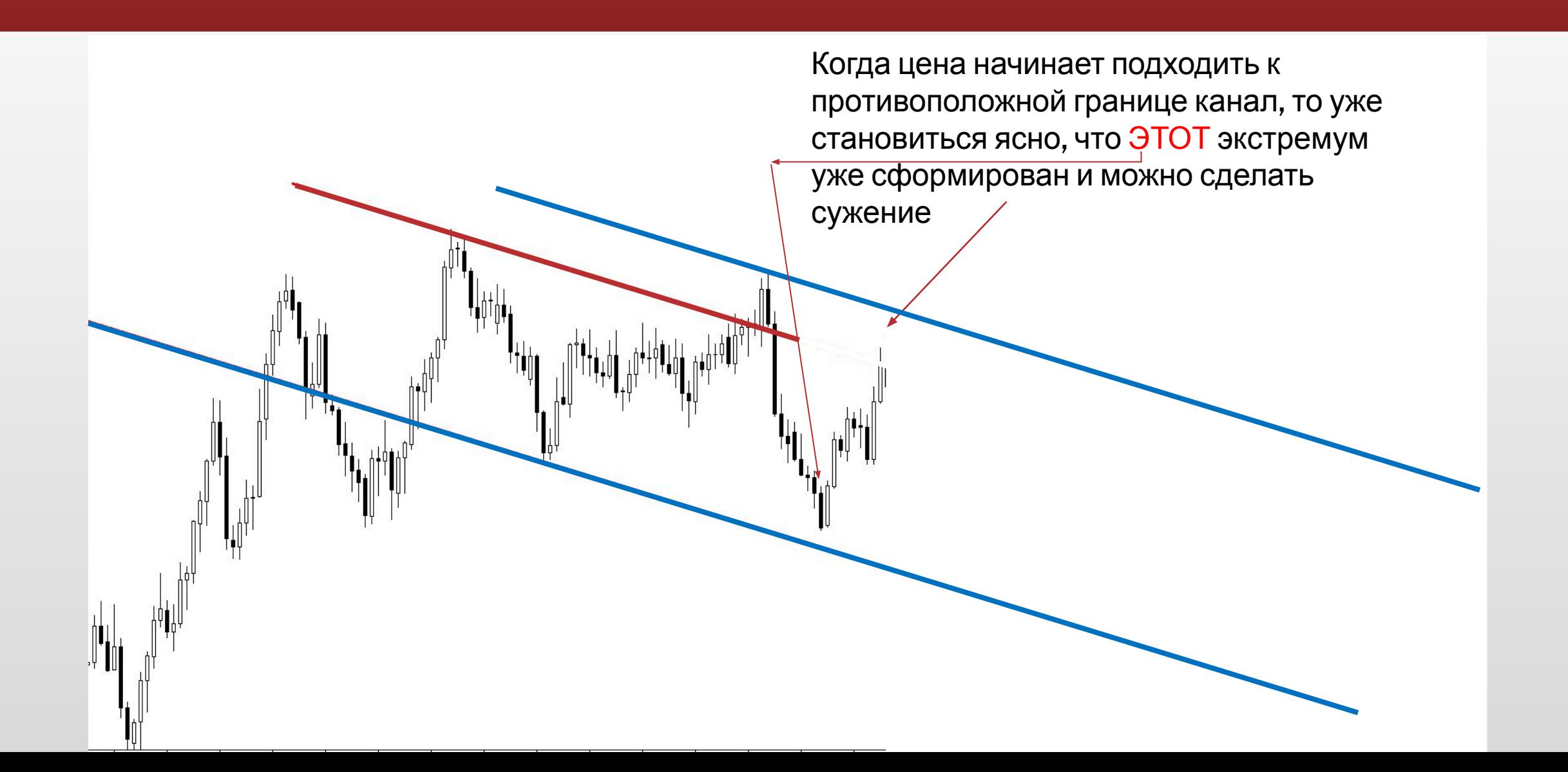

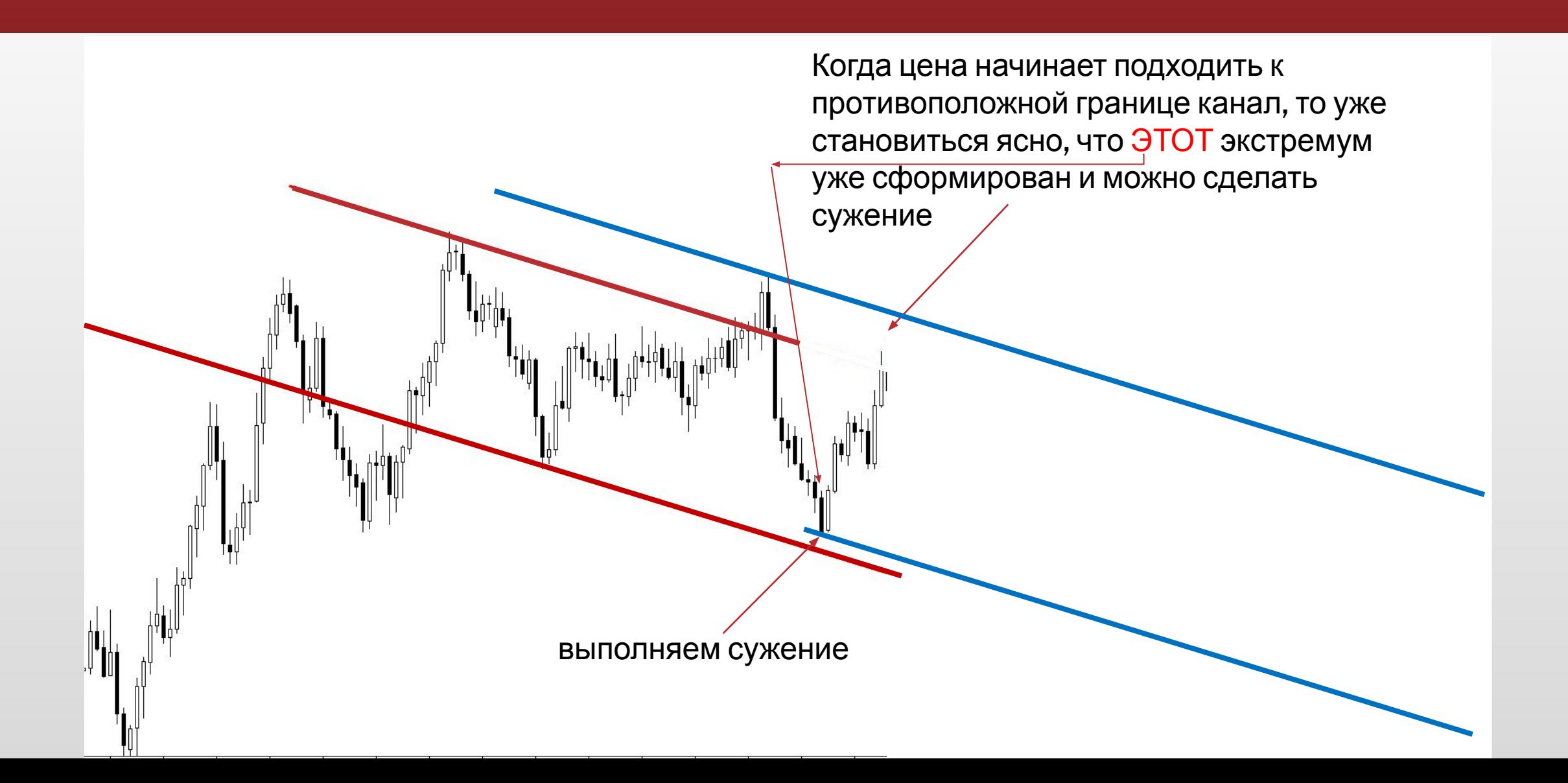

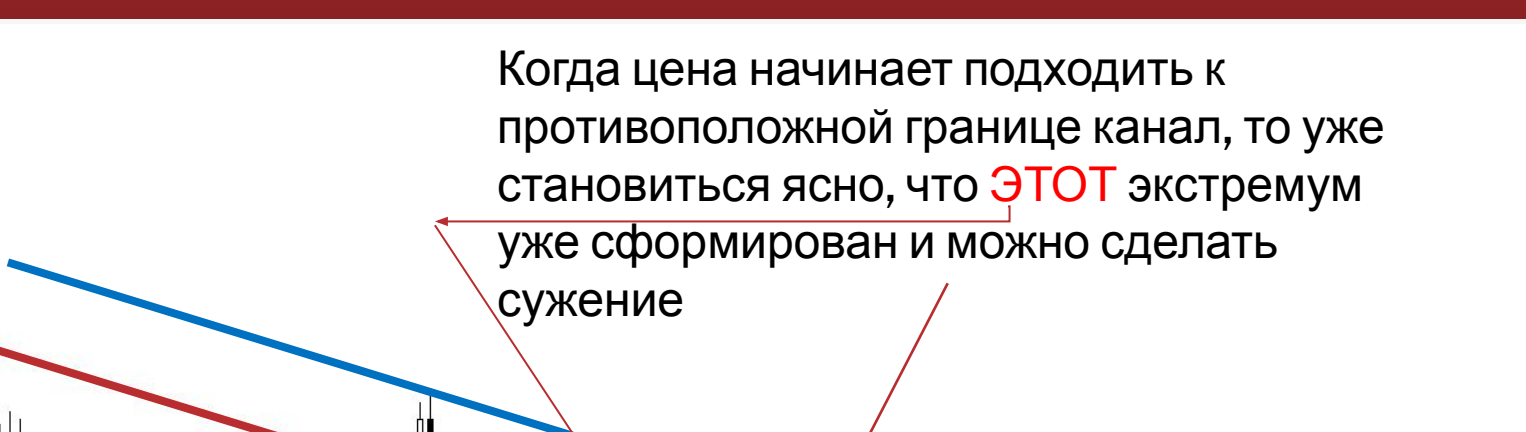

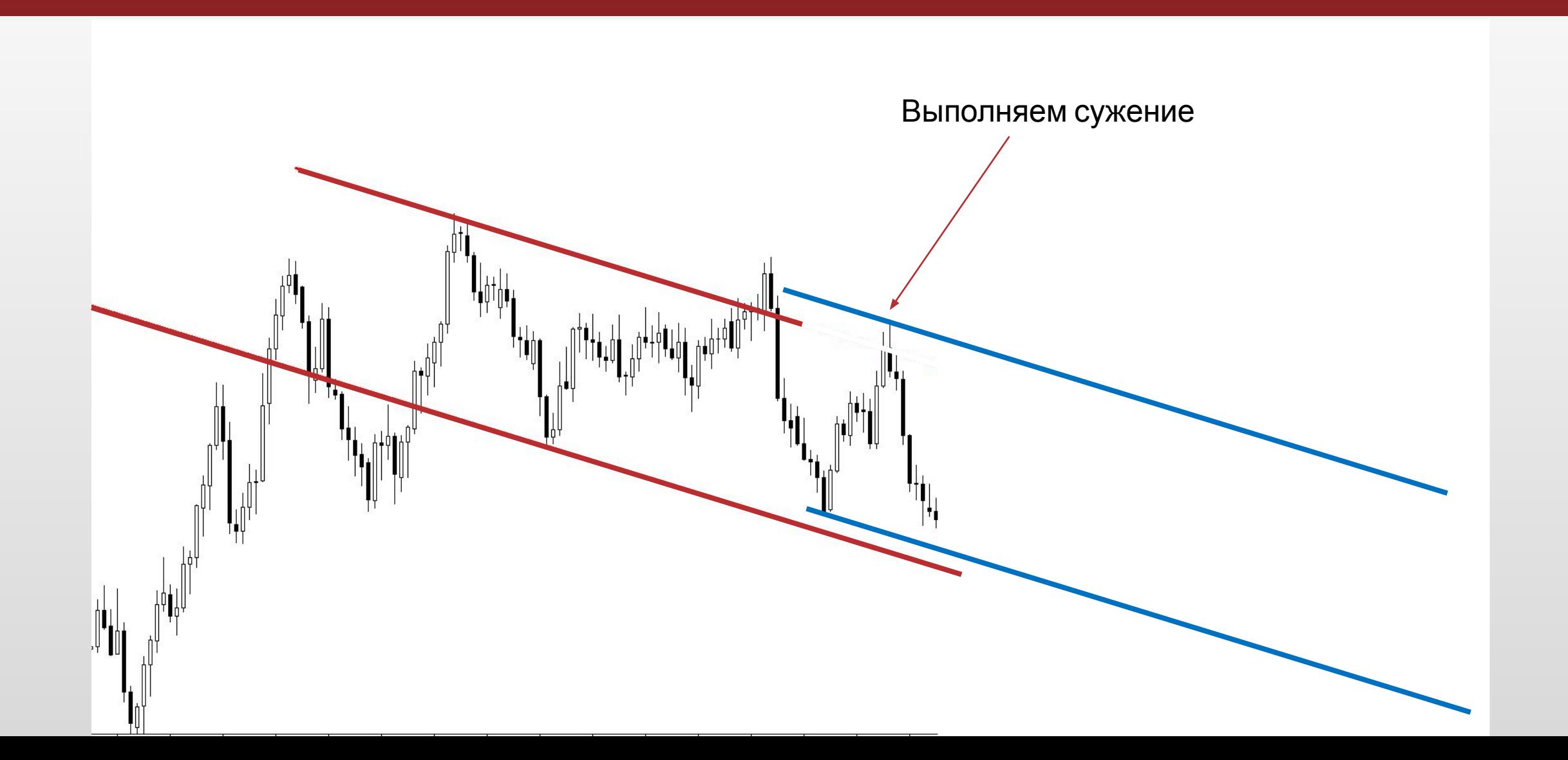

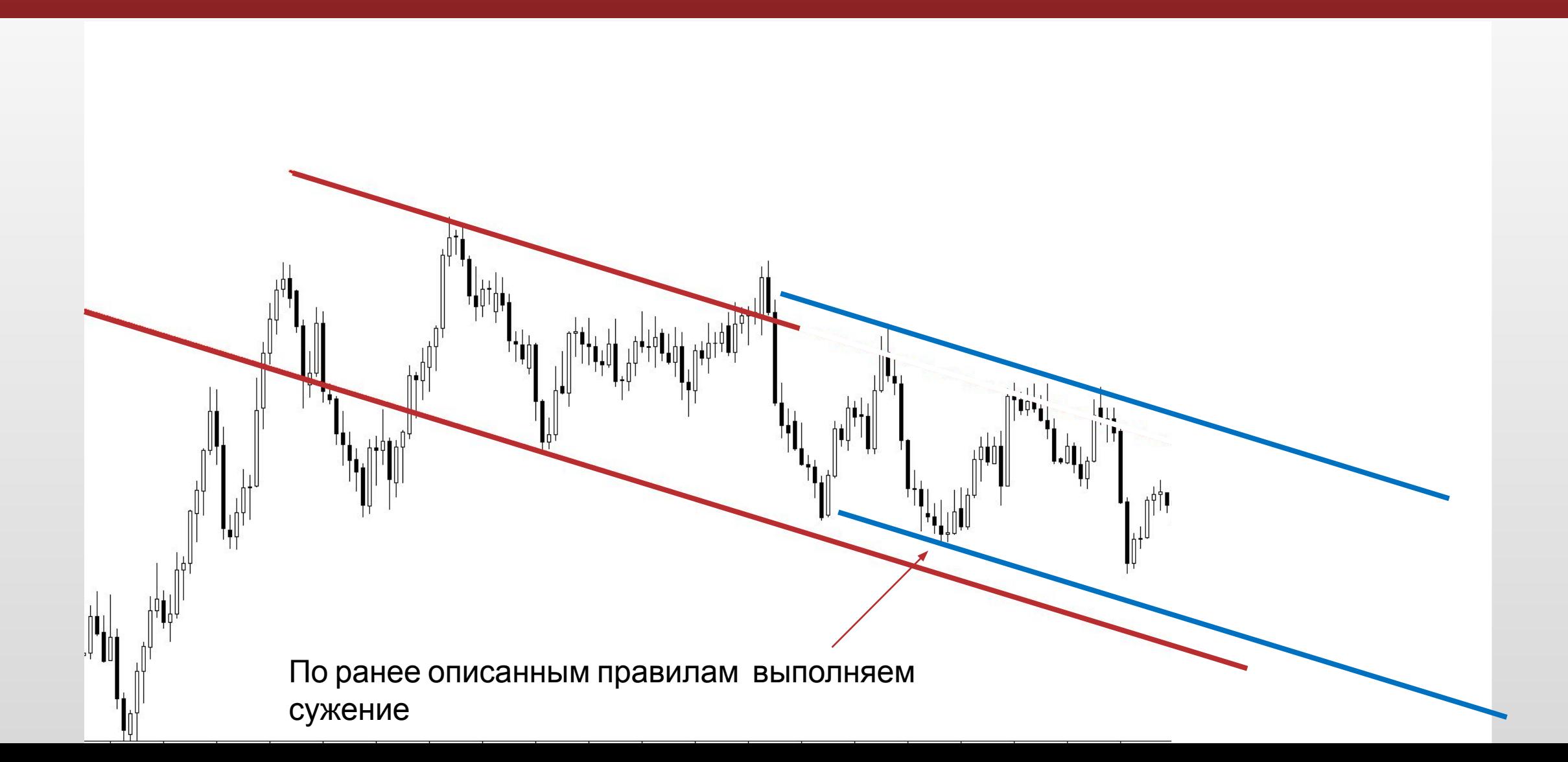

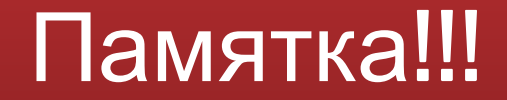

### Дальше будут представлены для запоминания формации.

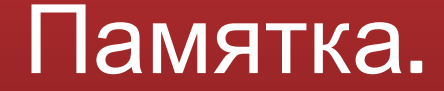

#### При определении оси игнорируем шпильки если они очень огромны и обновили экстремум, которые не являются сами хаем или лоу в данном движении.

 $+0\psi_{0}\bullet\ast\phi_{0}\circ\phi_{1}\circ\psi_{1}\circ\psi_{1}\circ$ 

### Формации ложного пробоя

Когда канал пробивается тенью, и этот бар Закрывается обратно в канале

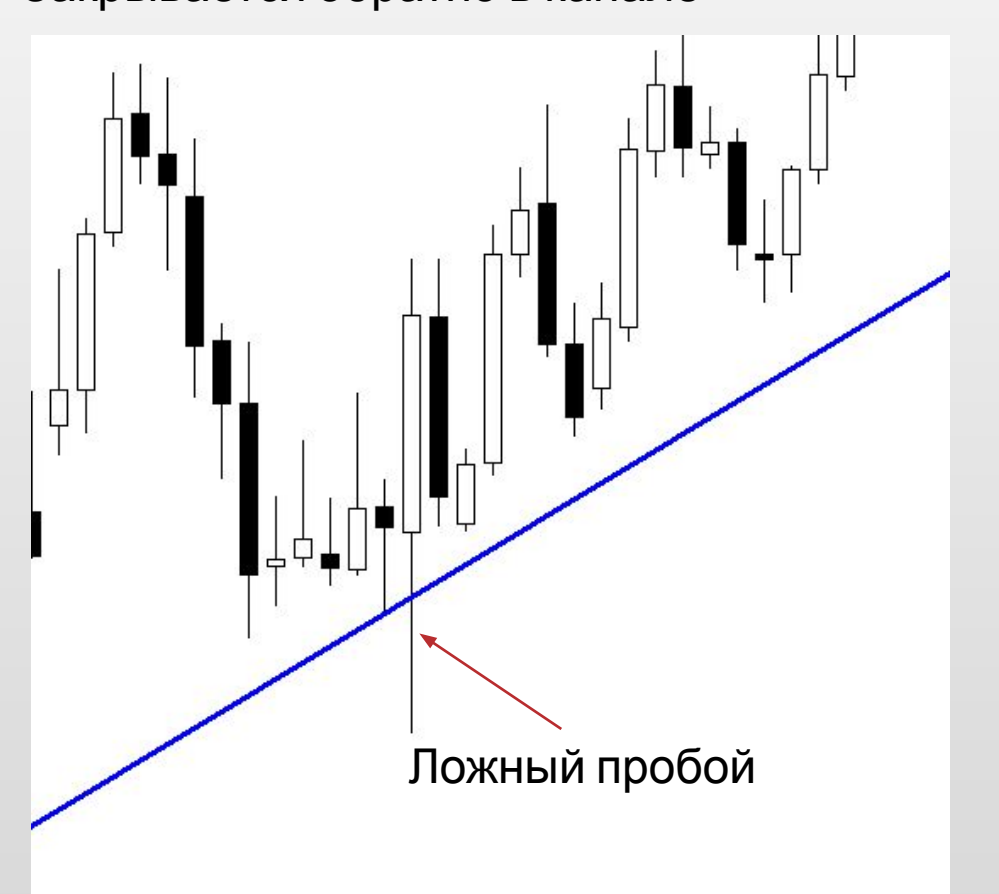

Когда канал пробивается, цена фиксируется за ним а следующий бар закрывается обратно в канале

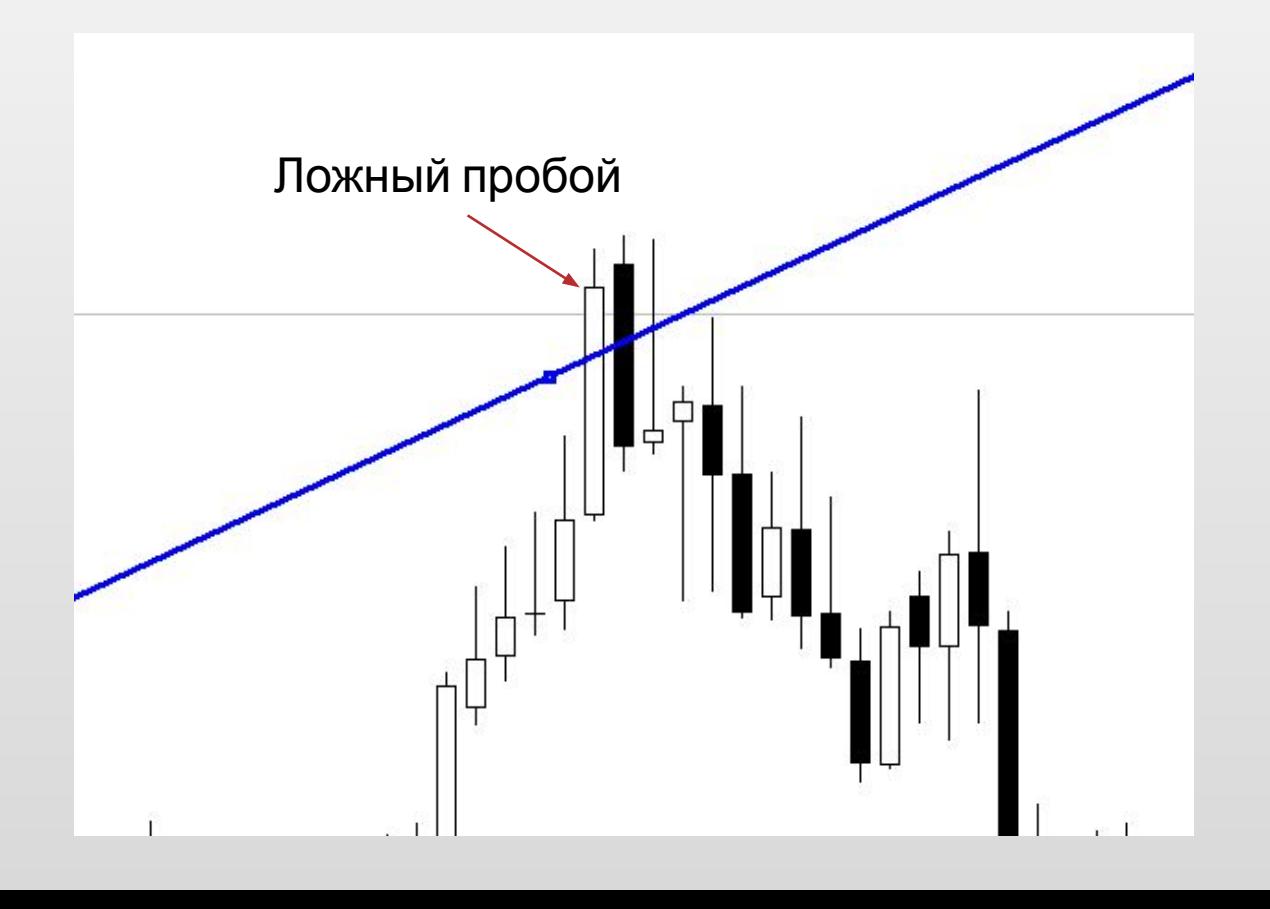

### Формации ложного пробоя

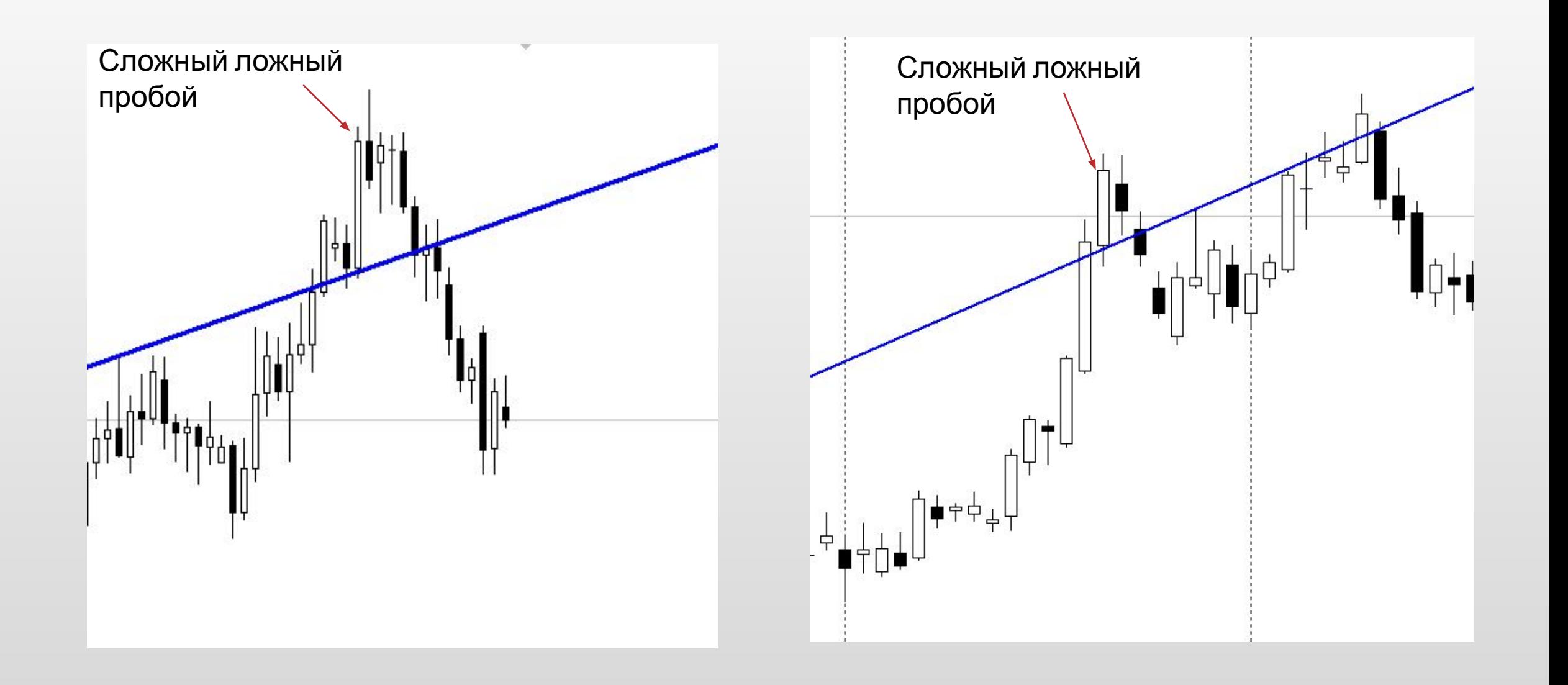